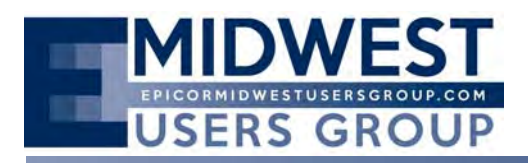

The Regular Quarterly Meeting of the Midwest User Group was called to order at 10:05 a.m. on Friday, February 6, 2015, at Bloomingdale Golf Club located in Bloomingdale, Illinois. Calvin Dekker served as moderator for addressing opening business.

Calvin reviewed the dates for the 2015 Quarterly Meetings, including a reminder on the change from Fridays for two of the meetings:

Insights is May 18‐20th *Wednesday*, June 3rd *Wednesday*, August 12th Friday, November 13<sup>th</sup>

Calvin reminded attendees that the reason the Second Quarter meeting is delayed until June is because of the Insights Event scheduled for the latter part of May. This timing allows members who were unable to attend Insights to garner feedback on the event from the members that participate in the conference. He also reminded members that are planning to attend Insights that they should register early to get the best discount.

The first presentation of the day was given by Wendy Sanders of Epicor on Upgrading to E10. She explained the best practices of migrating between versions. She also provided details about the uplift tasks and how Epicor Consulting and its channel partner CodaBears work to keep the process as smooth as possible.

The second presentation was given by Calvin Dekker of CodaBears and included E10 Financials. His presentation is appended to the end of the meeting minutes.

After Calvin's presentation there was a break in the meeting for lunch and networking.

The meeting came back to order at 12:45 with a presentation given by Karen Schoenung of CodaBears, on BPMs with an Epicor 10 focus. Please see attached presentation.

The next presentation for the day was given by Monte Tisland of CodaBears, Inc. regarding SQL Server Reporting Services. This presentation is also attached.

The final presentation for the day was an impromptu presentation by Steven G. from Epicor over the Handhelds and Portable devices for Inventory management in Epicor.

From 3:00-4:00 the group held an open forum where anything was up for discussion. Membership requested that presentations be printed out ahead of meeting as the screen is difficult to see or change the position of the screen for better viewing. The group also provided recommendations for topics for upcoming meetings.

1) External data sources

02-06-2015 Meeting Minutes 1 Midwest User Group

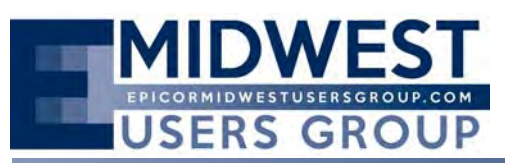

### *MEETING MINUTES*

- 2) Advanced BPM's
- 3) DMT
- 4) Fulfillment Workbench
- 5) EPM
- 6) Information Worker
- 7) Physical steps in moving V8 to E10 if doing by self.
- 8) Transitioning from ABL to C#.
- 9) How to completely test after installation.

The meeting was adjourned at 3:45 pm with the next regular scheduled Epicor Midwest User Group Meeting is scheduled Wednesday, June 3.

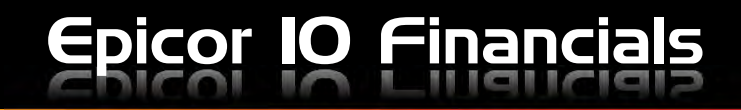

# CodaBears, Inc.

# **Epicor 10 Financial Setup**

- **Master Tables**
- **Company Configuration**
- **Site Configuration**
- **GL Transaction Types, GL Controls**
- **GL Control Assignments**
	- **Part Class**
	- **Product Groups**
	- **Sales Categories….**

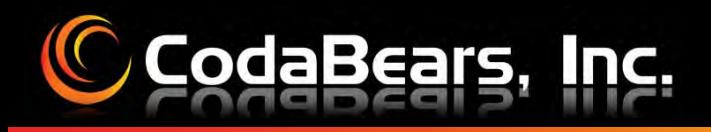

### **Initial Setups**

- •**Journal Codes**
- •**Fiscal Calendars**

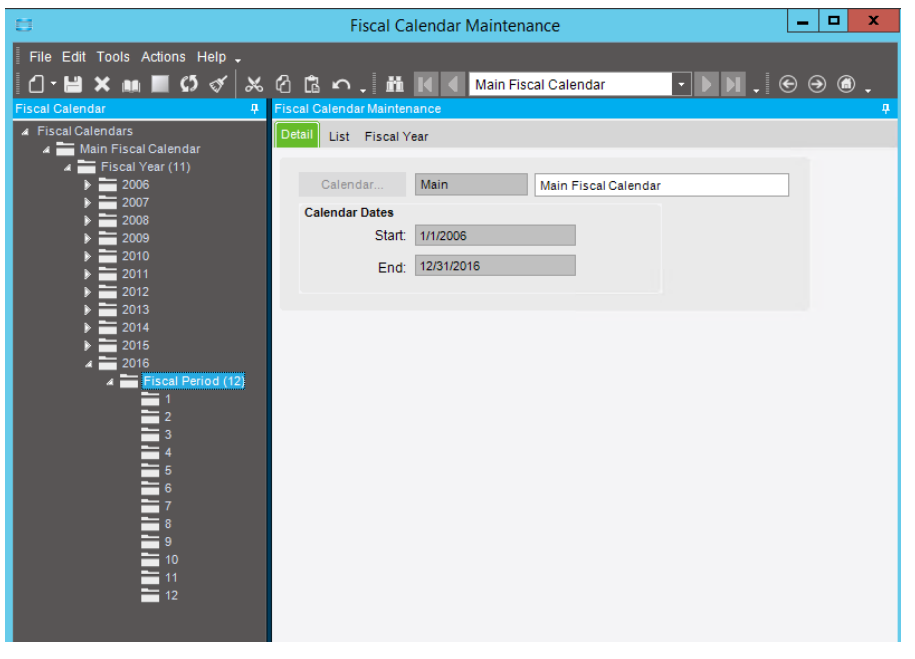

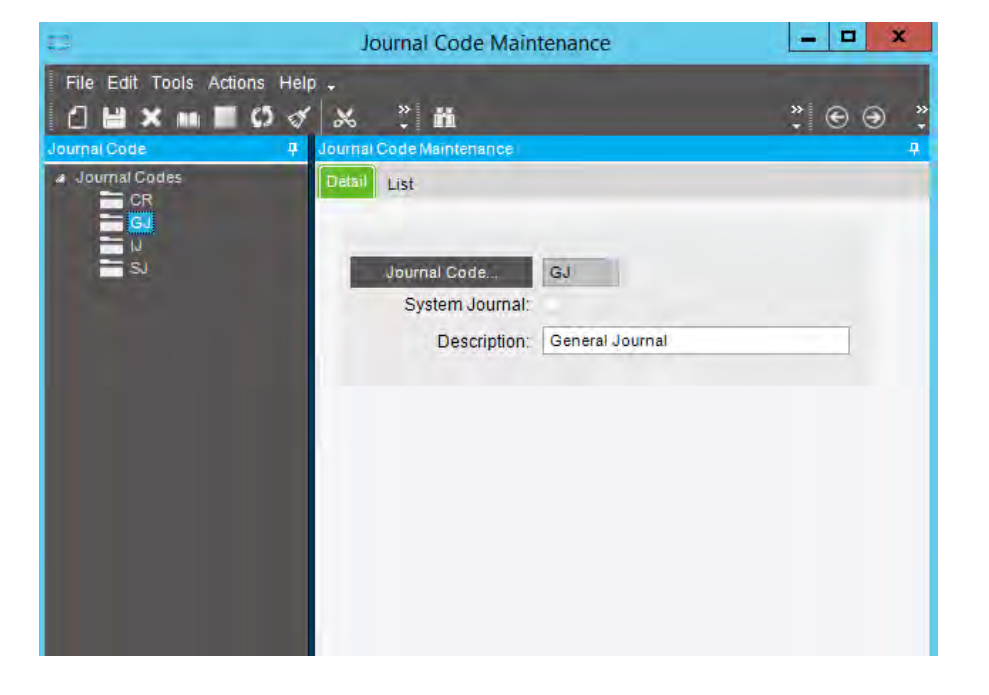

Epicor 10 Financials

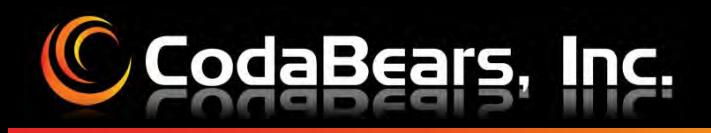

### **Chart of Account Structure**

- $\bullet$  **Segments**
	- **Controlled**
	- **Dynamic**
- •**Display Order**

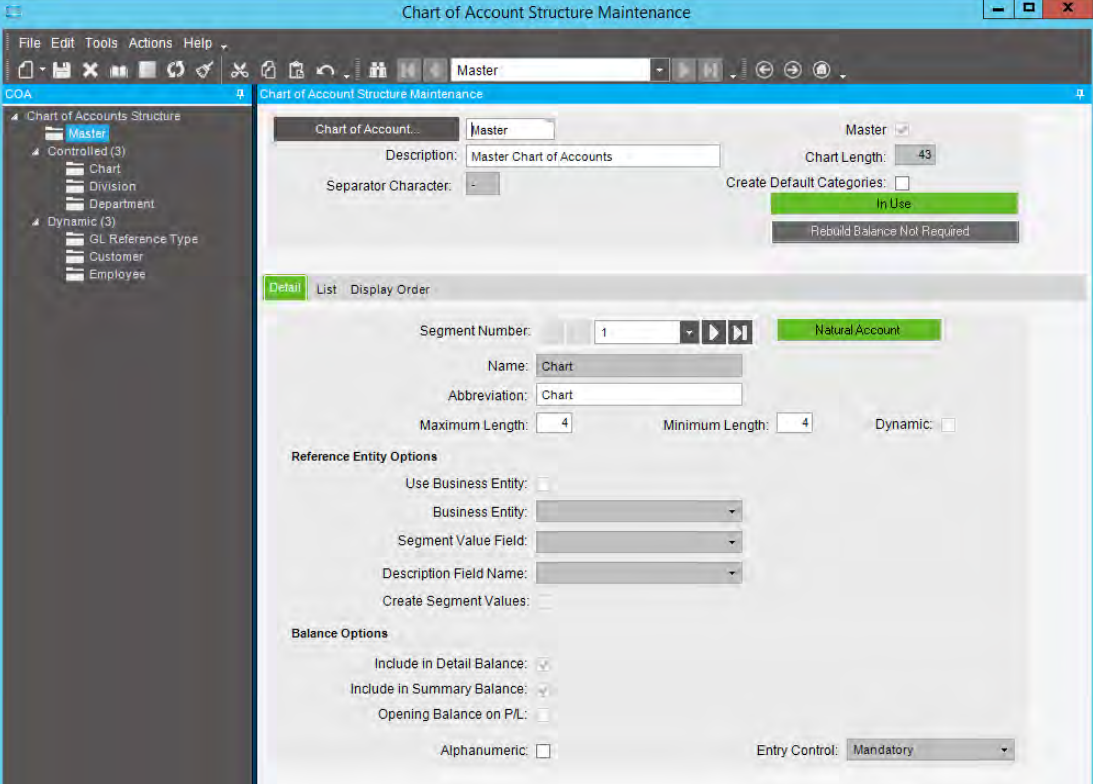

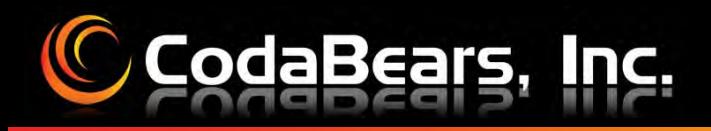

### **C** Chart of Account Categories

- •**Categories**
- •**Type (BS / IS)**
- •**Balance**
- •**Parent Category / Sequence**

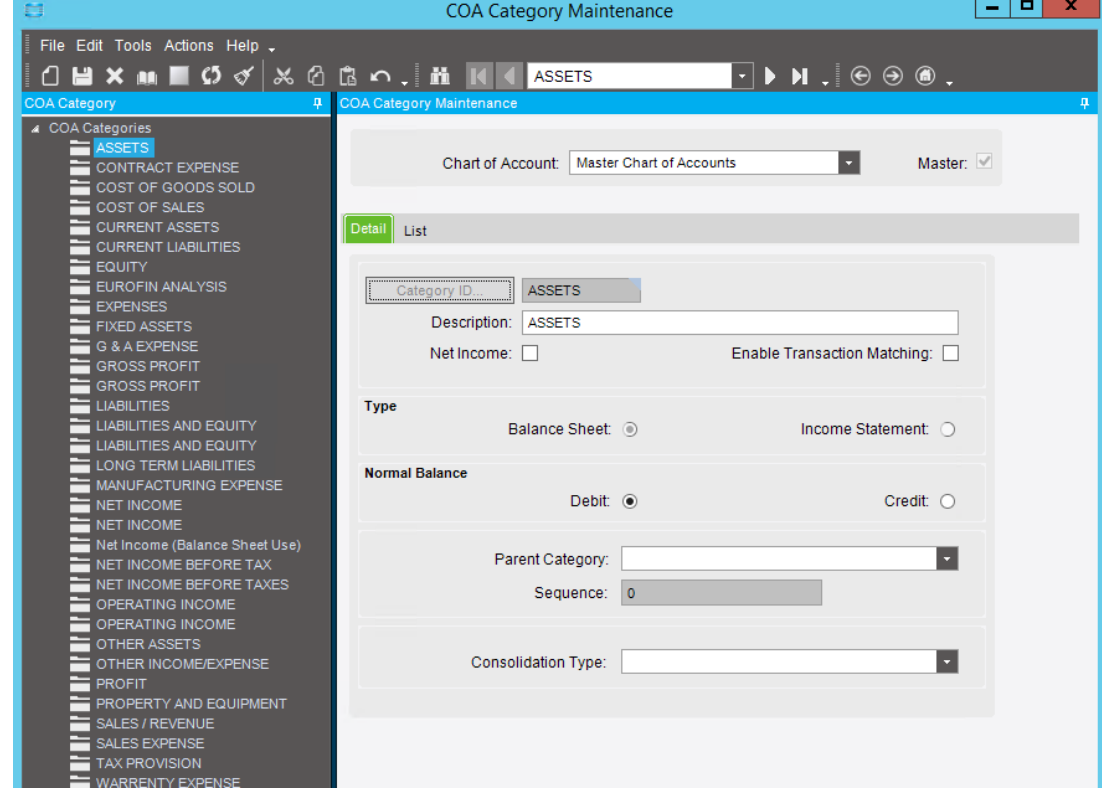

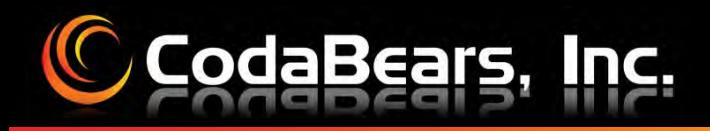

### **Account Segment Values**

- •**Segment**
- $\bullet$ **Value**
- $\bullet$ **Name/Description**
- •**Category**
- •**• Normal Balance**
- •**Active**

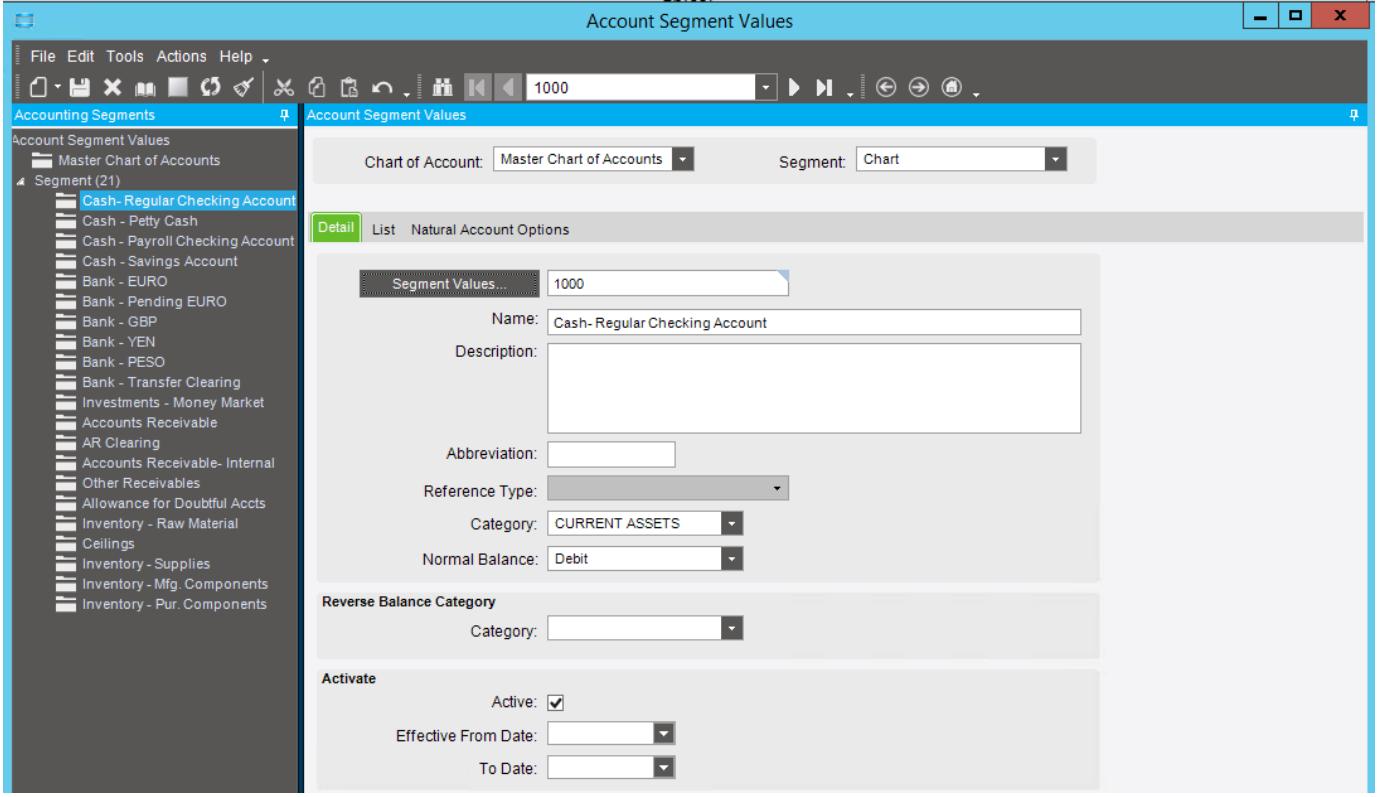

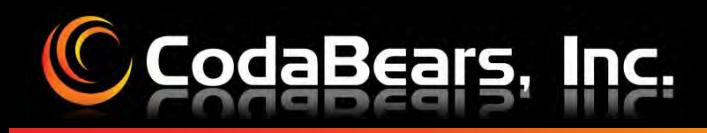

### **C** Company Configuration

•**Fiscal Calendar**

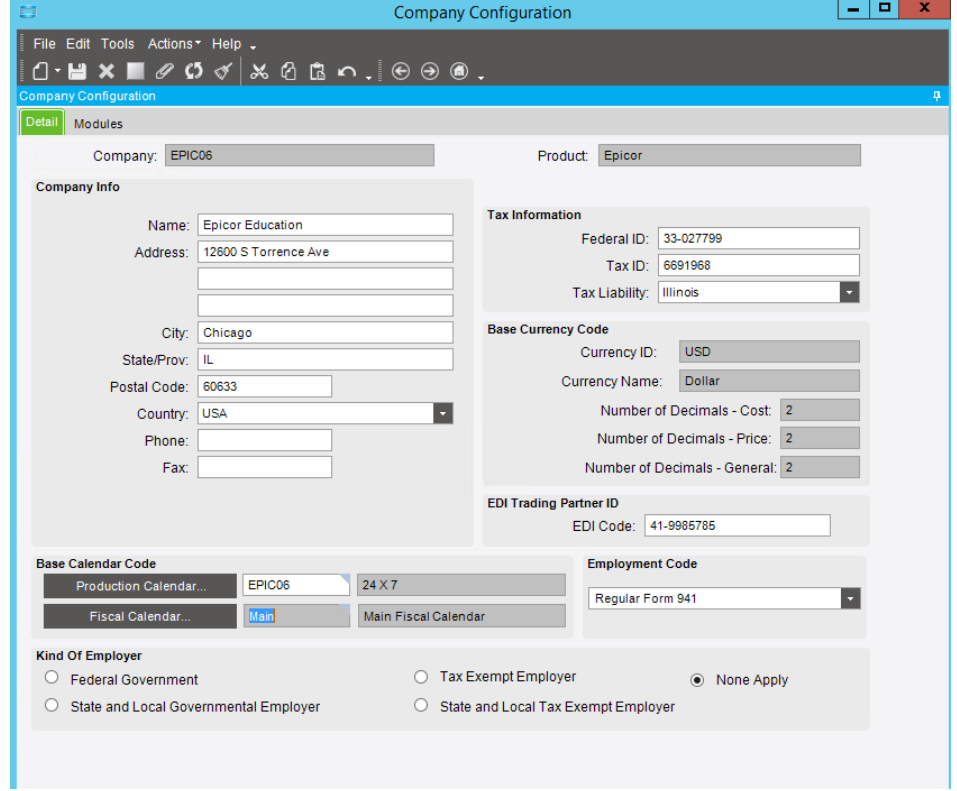

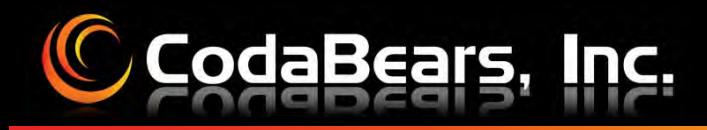

### **C** Company Configuration

- $\bullet$ **COA Master**
- •**GL Journals**

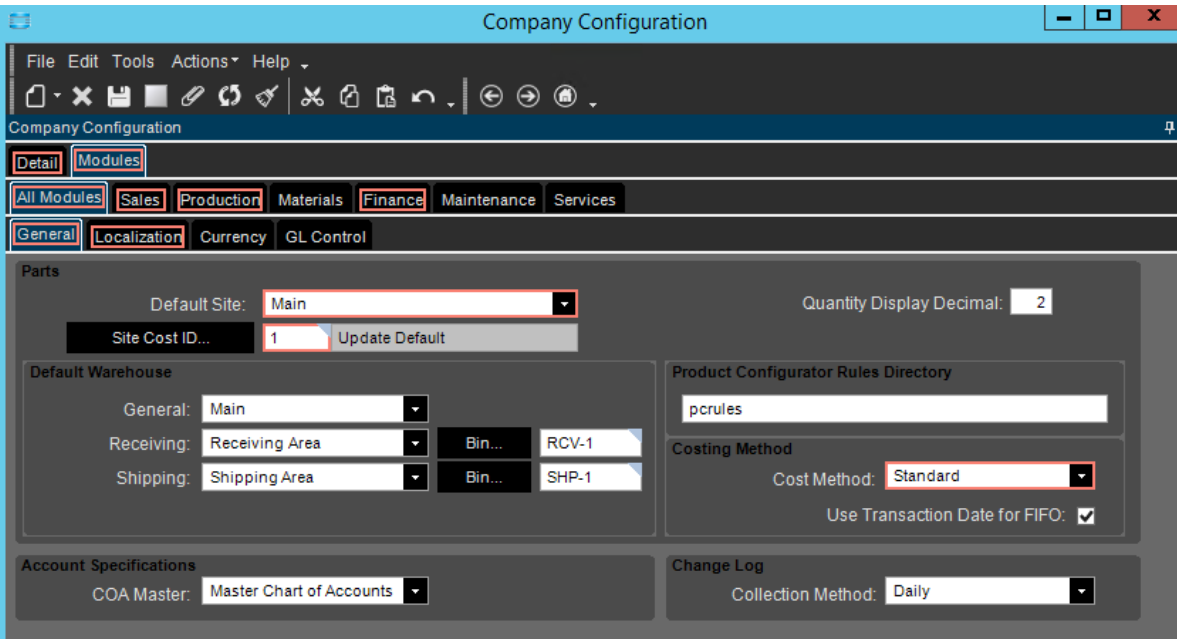

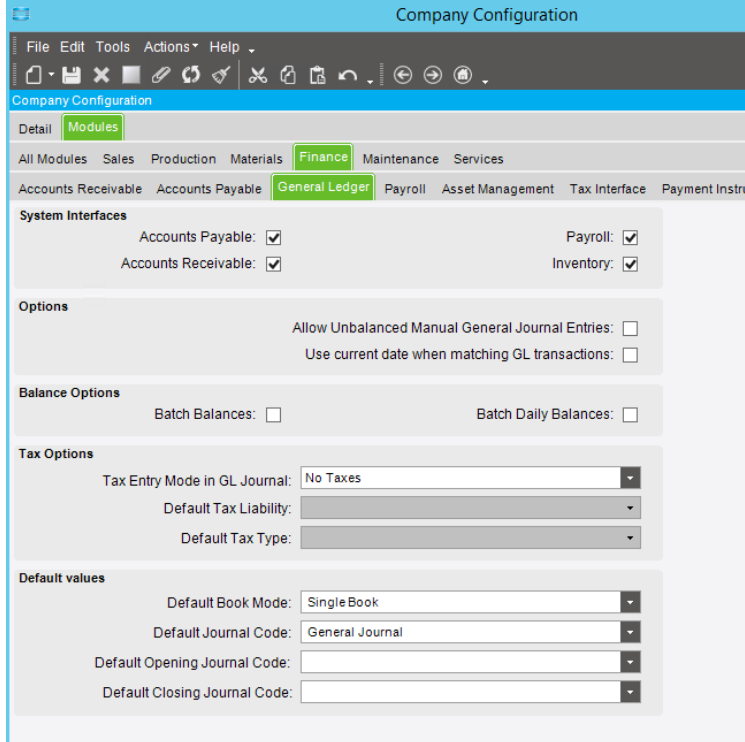

Epicor 10 Financials

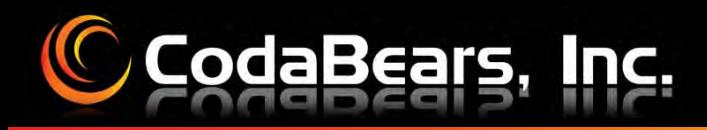

### **General Ledger Account**

- •**Generate Accounts**
- •**Create Manually**

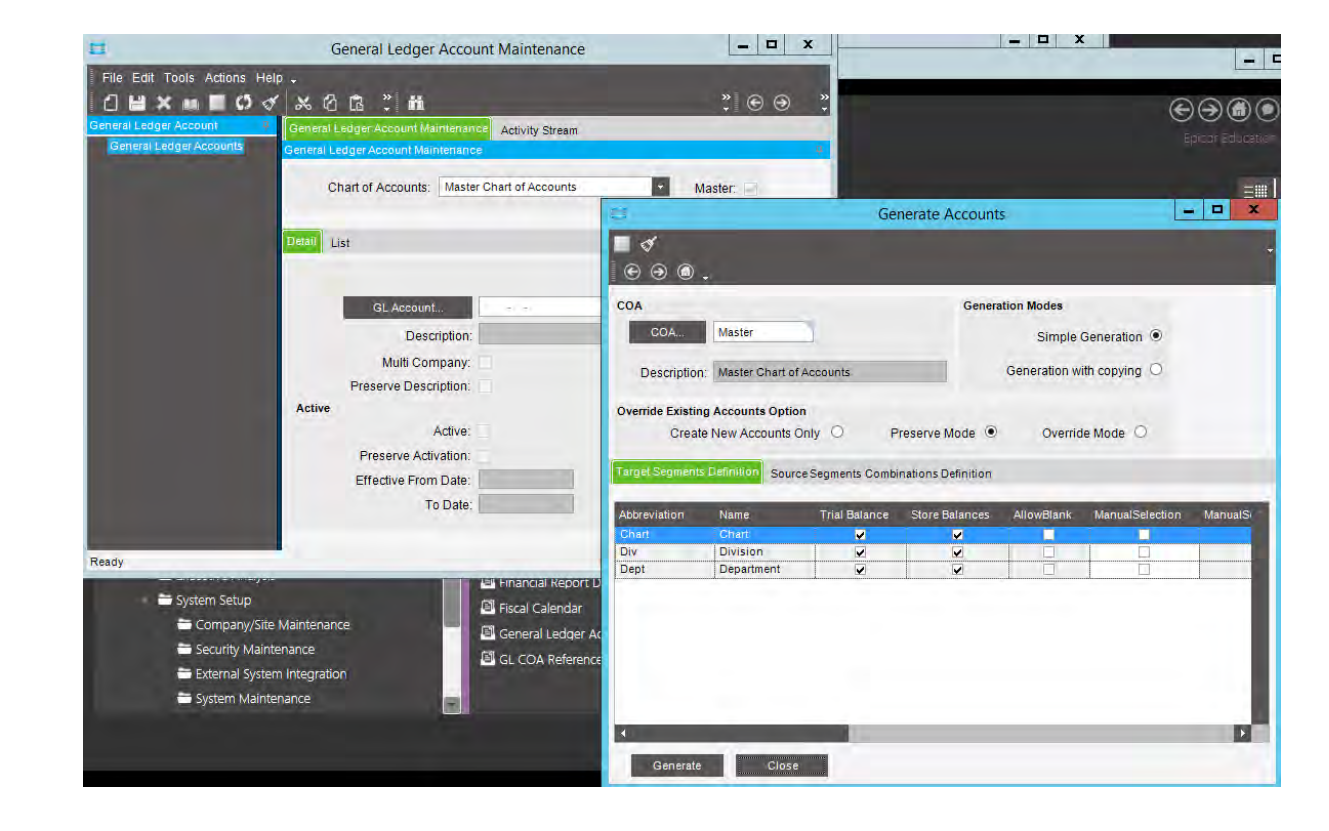

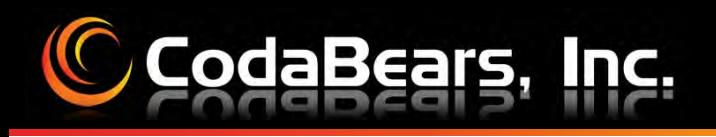

### **Book Setup**

•**Retained Earnings**

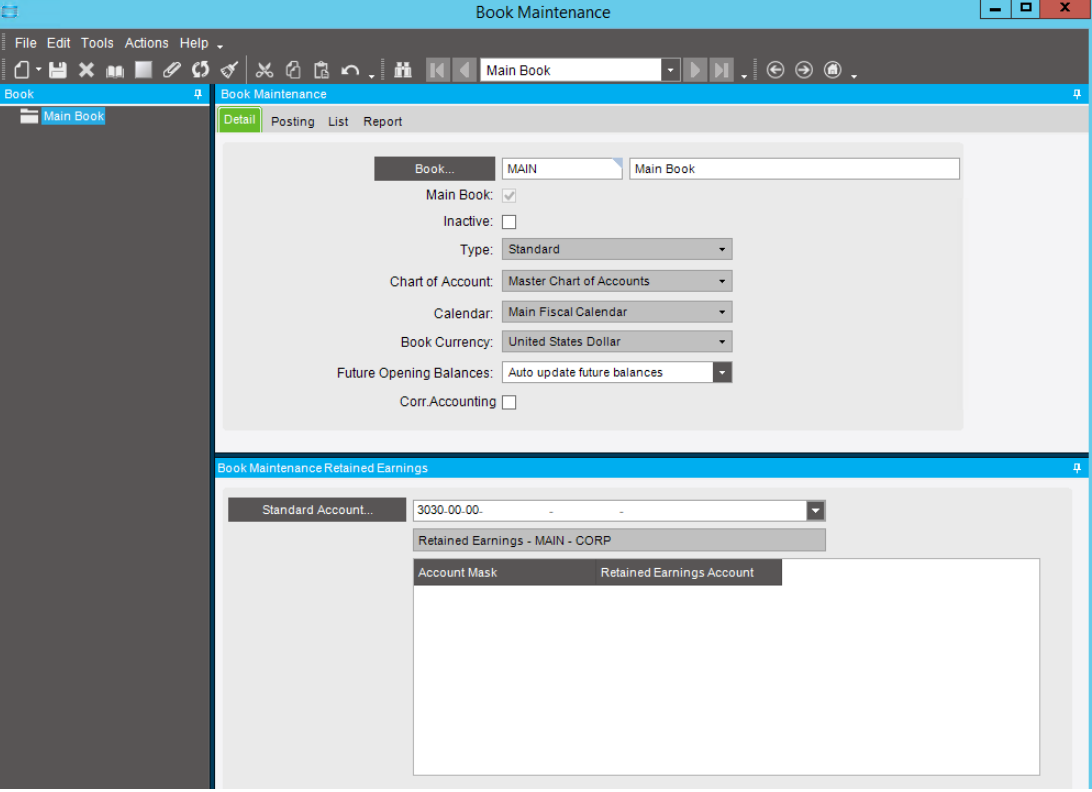

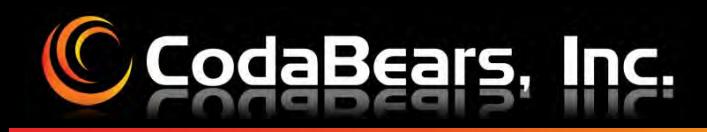

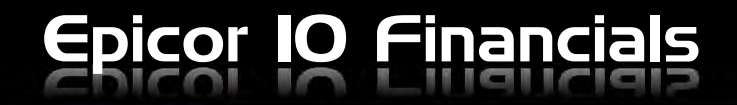

### **GL Transaction Types**

- •**Import Types**
- •**Settings**
- •**SCR-146006**

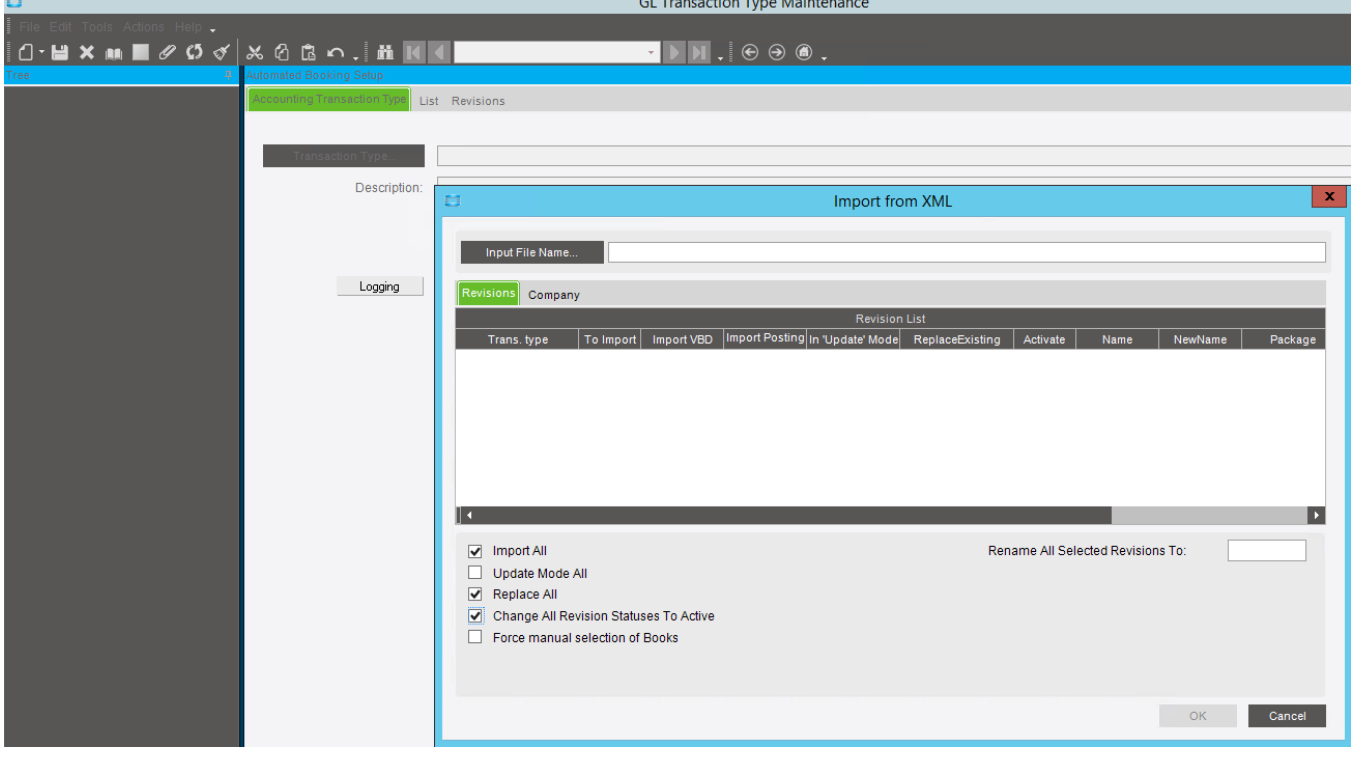

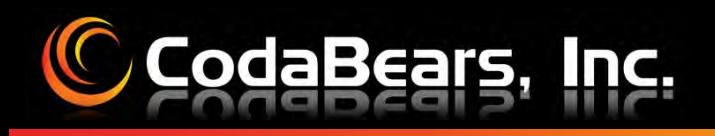

### **GL Control Types**

•**Defaults are included**

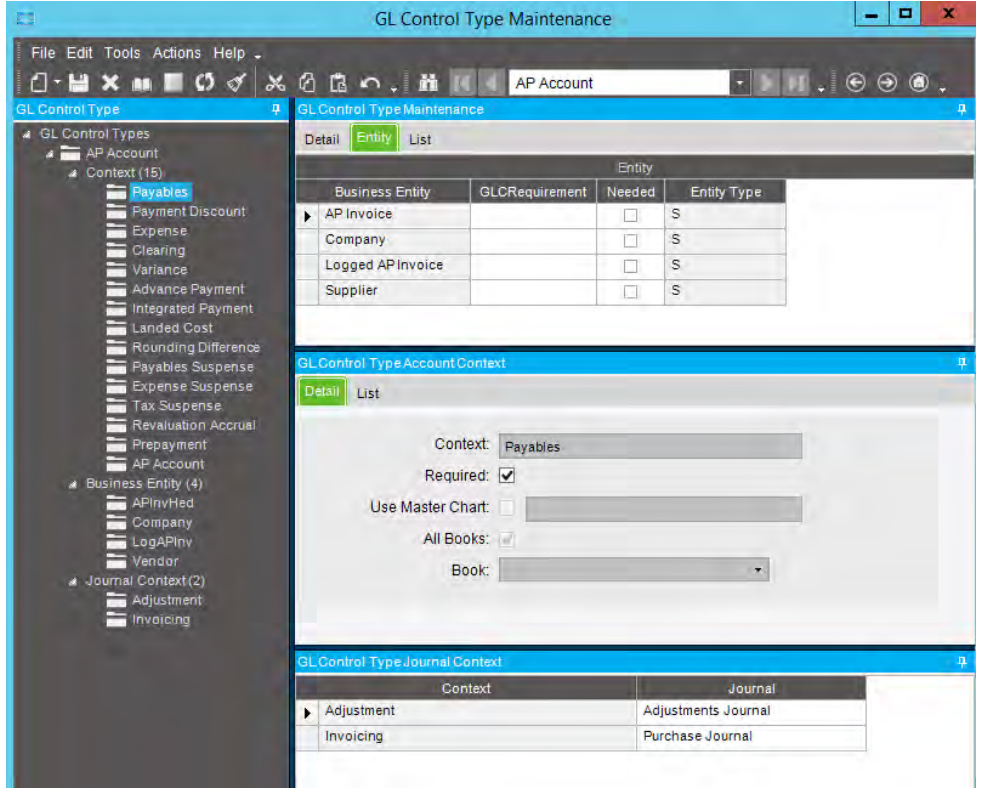

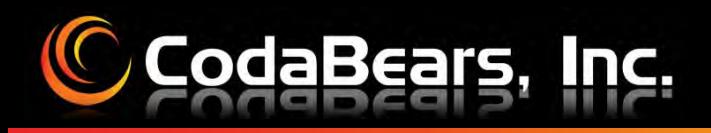

### **GL Control Codes**

- •**• Code Creation**
- •**Account Assignment**

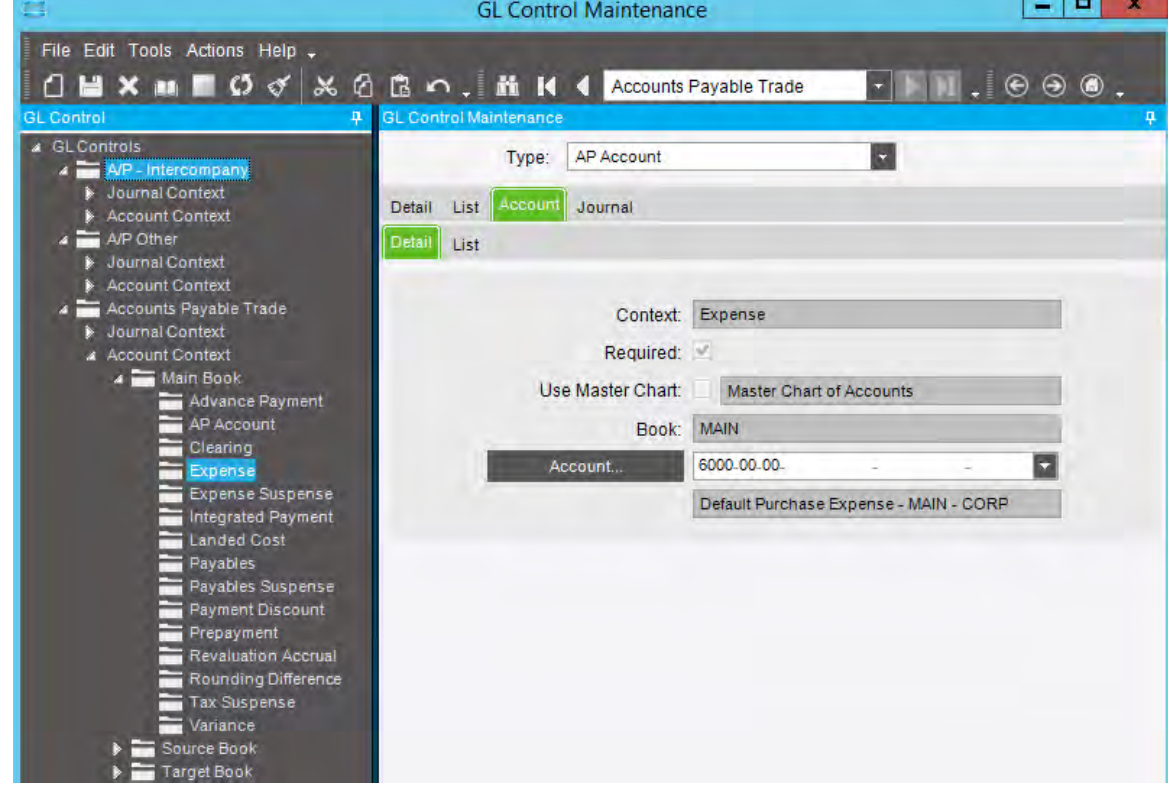

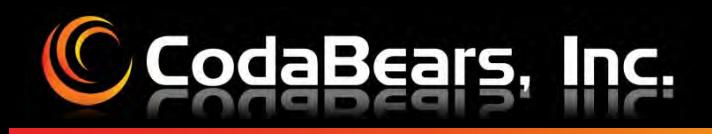

### **GL Control Codes**

•**Dynamic Segments**

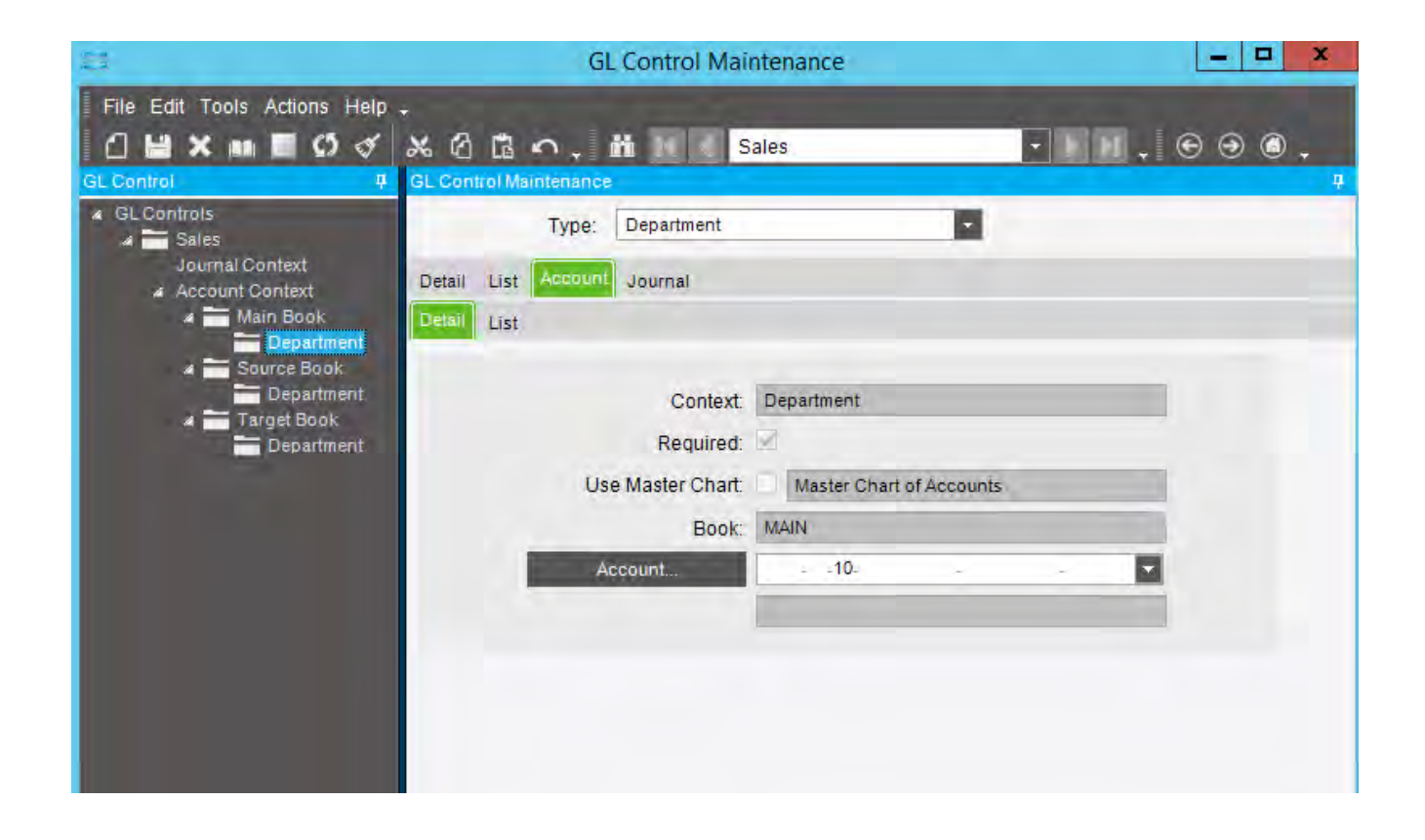

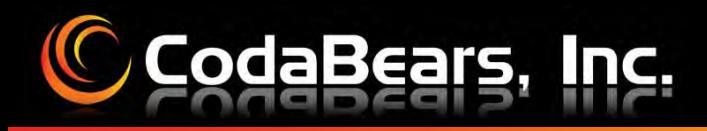

### **C** Company Configuration

- • **GL Controls**
	- **AR**
	- **AP**
	- **Inventory COS/WIP**

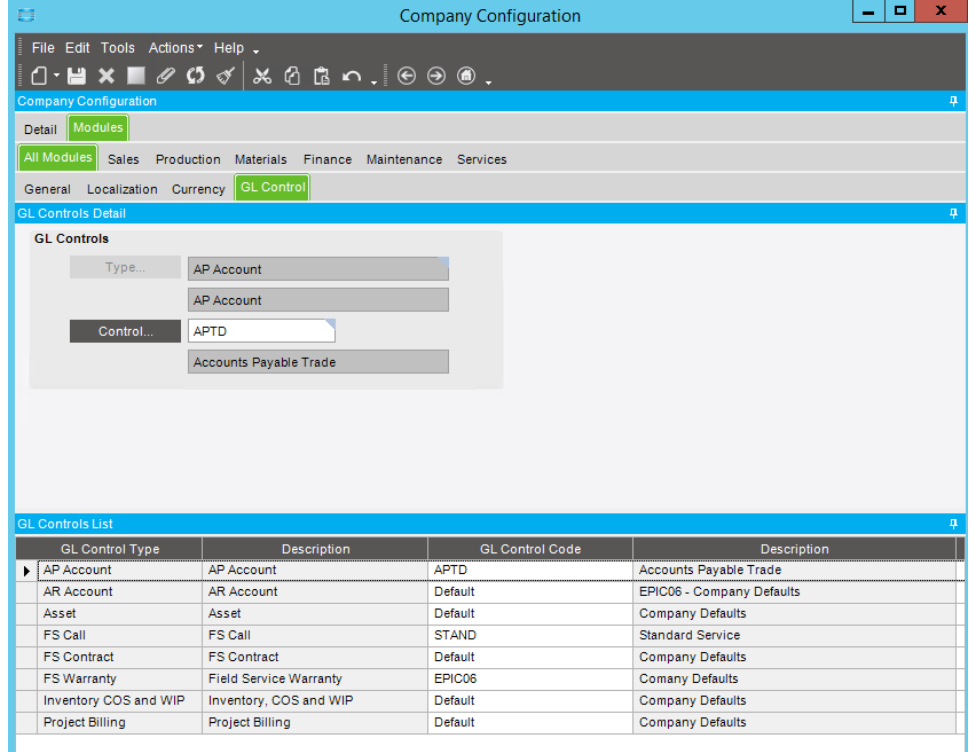

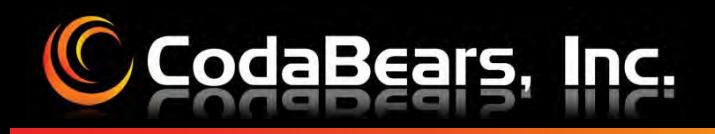

### **GL Control Codes**

• **Part Class**

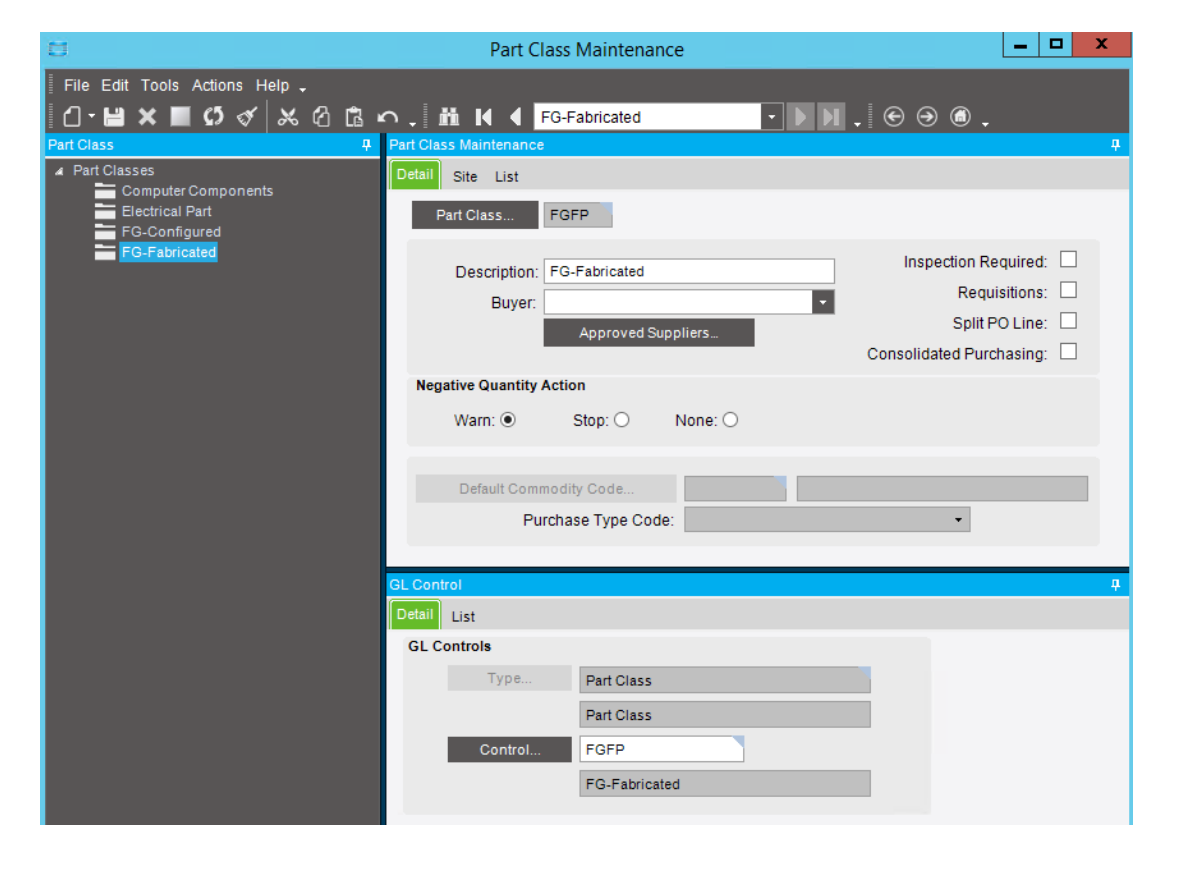

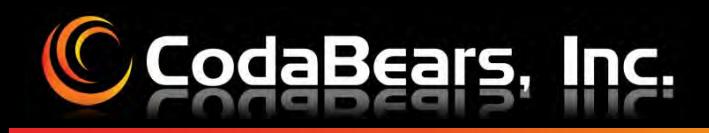

### **GL Control Codes**

•**Product Groups**

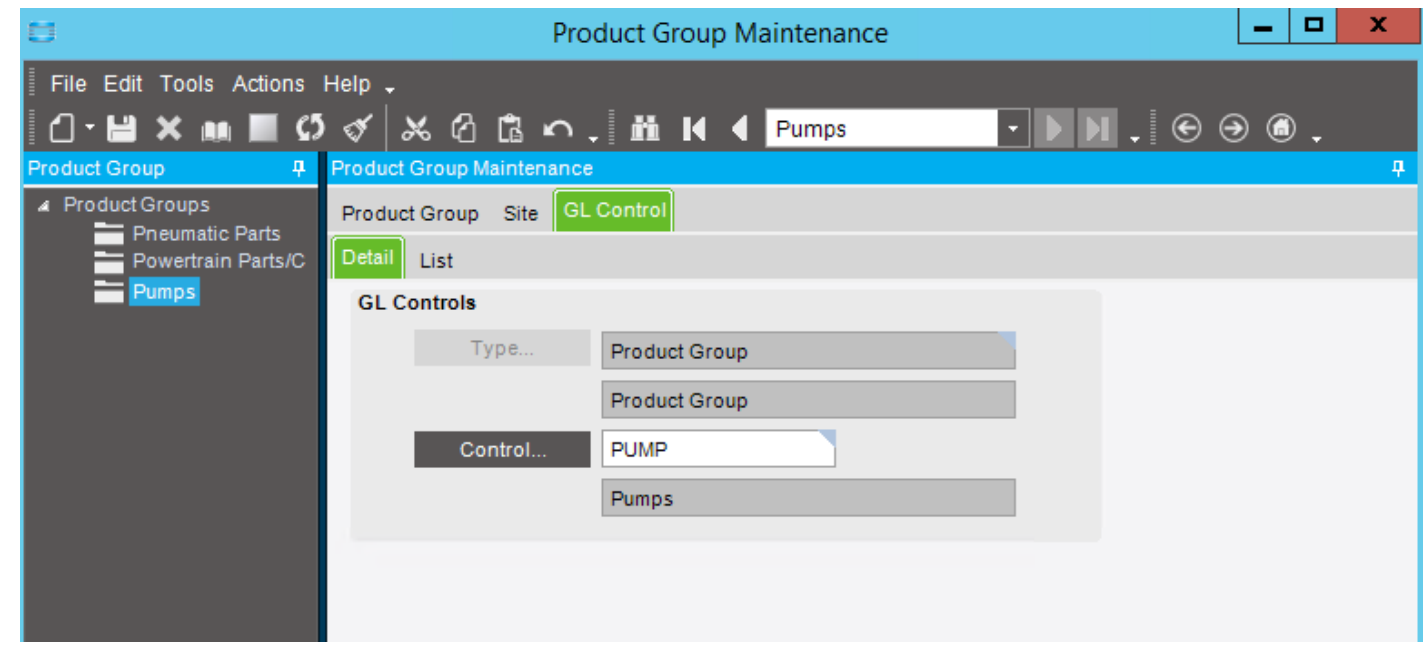

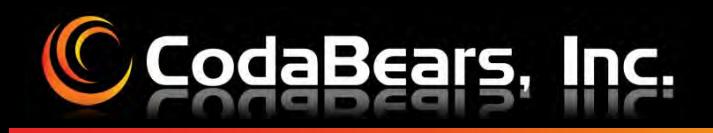

### **GL Control Codes**

 $\bullet$ **Reason Codes**

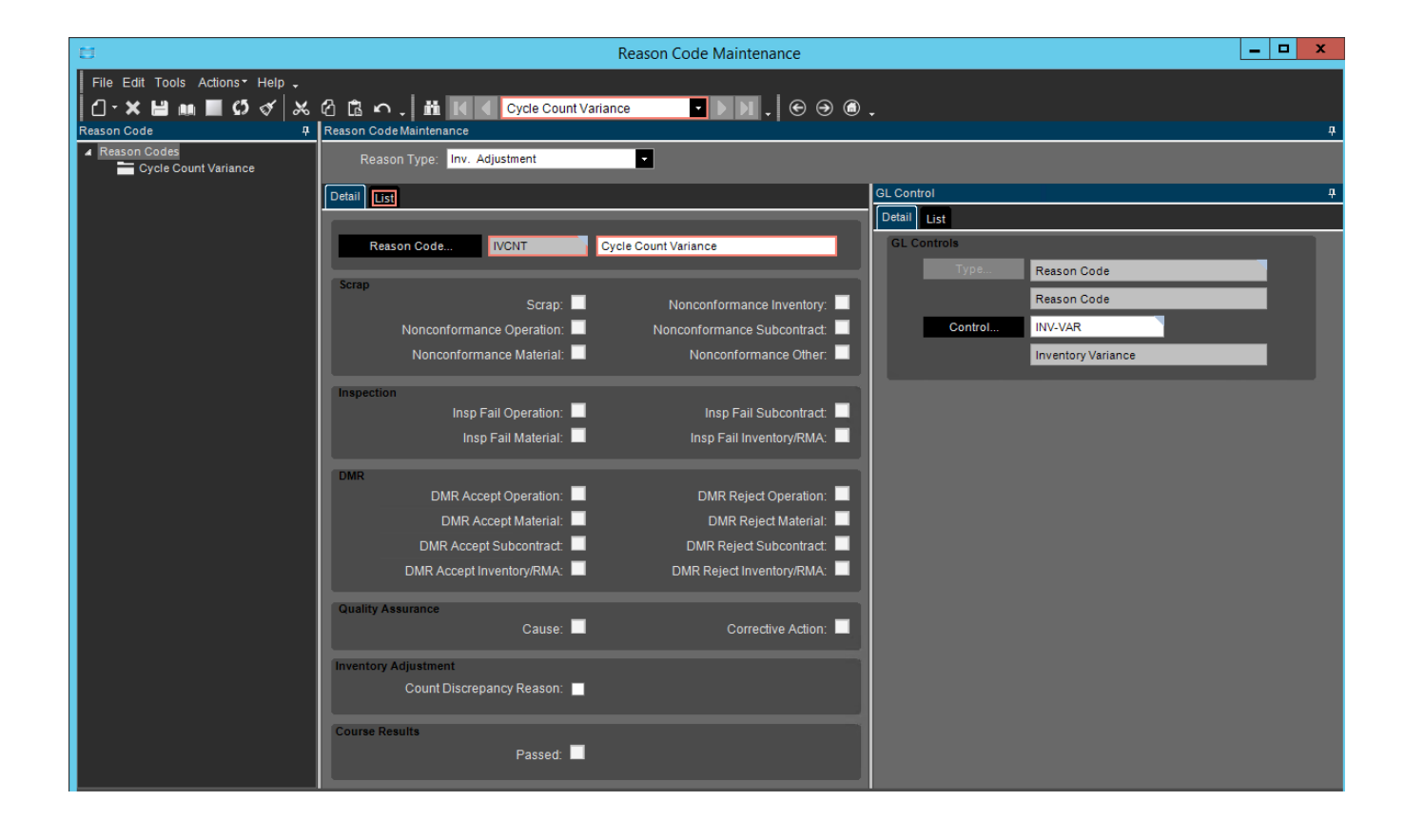

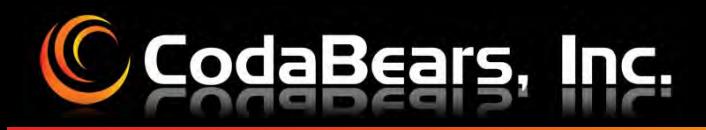

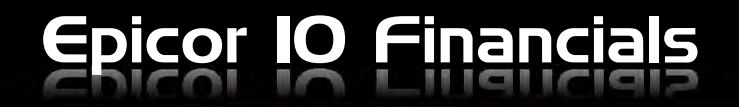

### **System Flow**

- •**PE Assignment of Accounts**
- $\bullet$  **Review Journal**
	- **Accept**
	- **Reject**

### **Accounting Hierarchy**

**Recap**

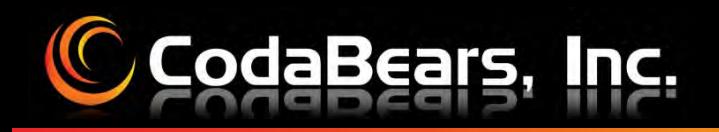

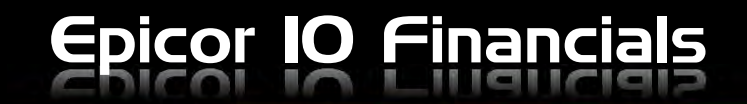

### **Questions & Answers**

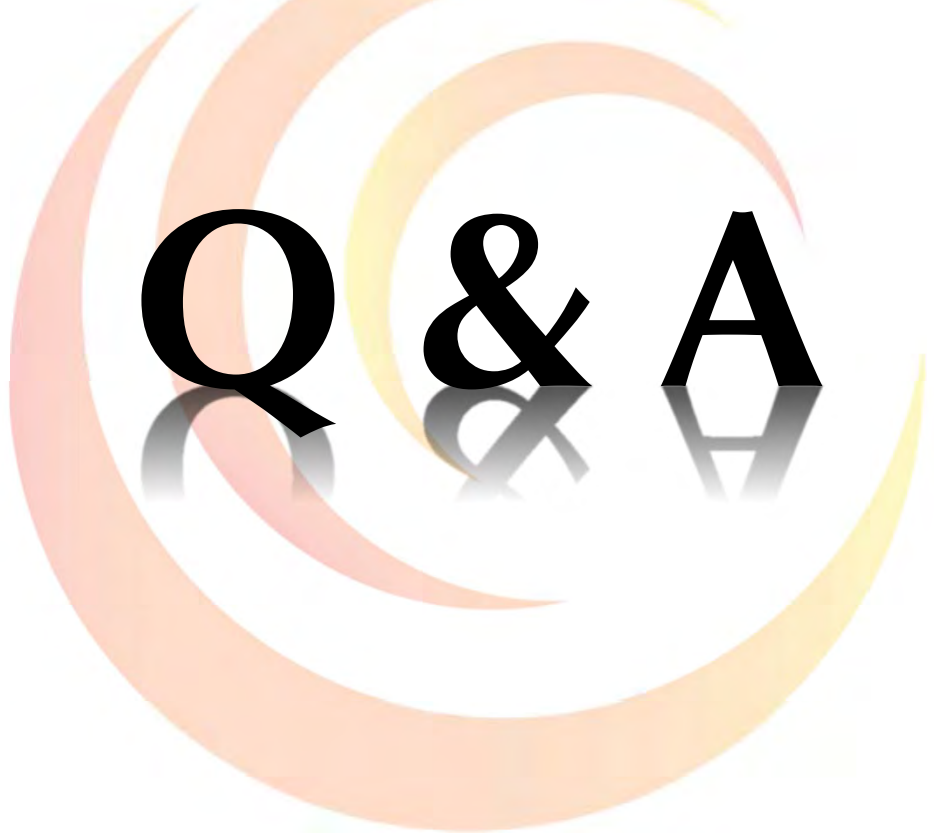

# CodaBears, Inc. **Calvin Dekker**

**calvin@codabears.com (630) 672-7688**

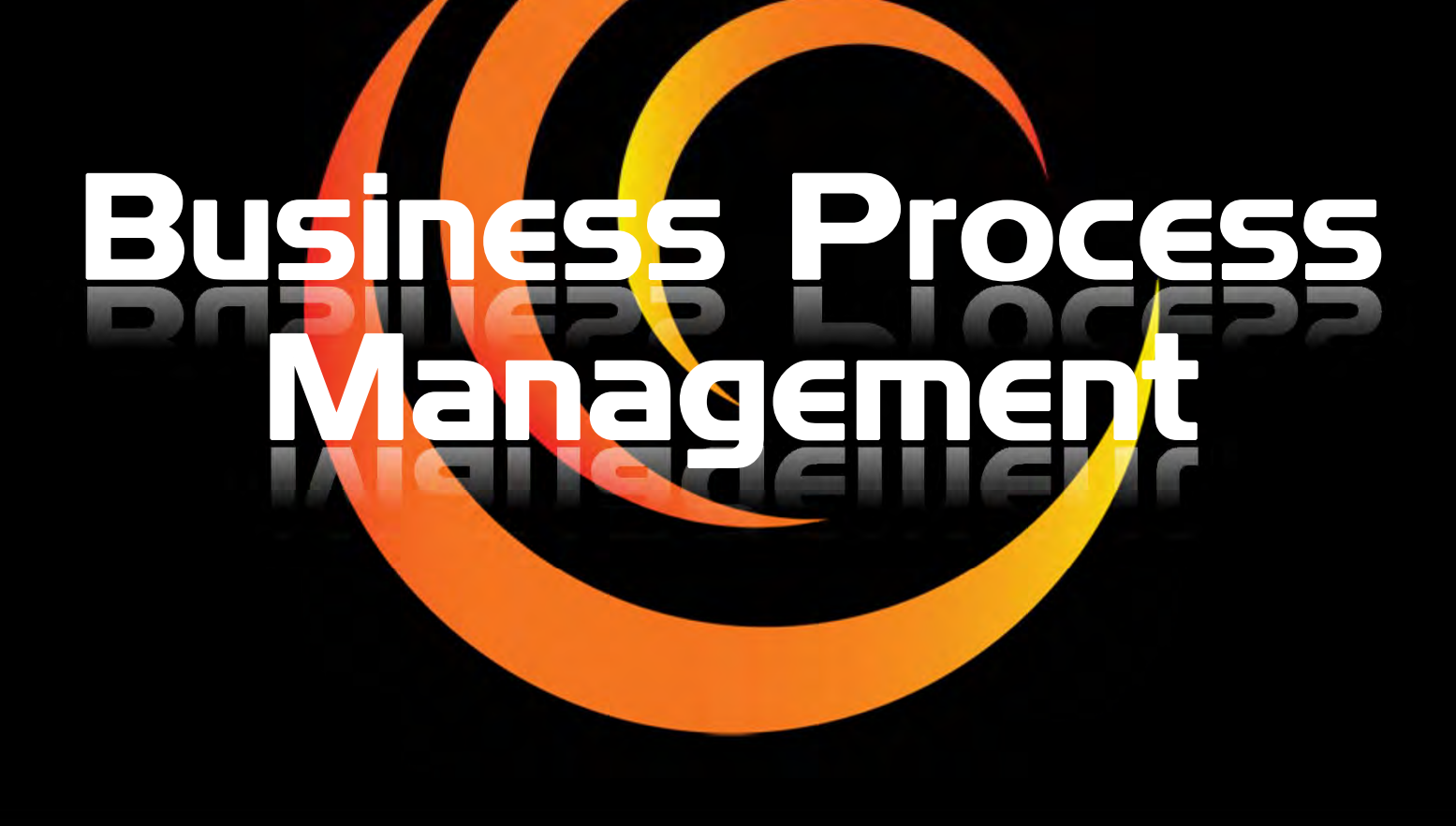

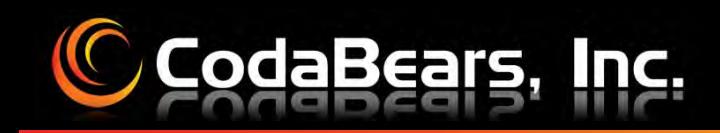

### Business Process Management - BPM

### The Flow of BPMs

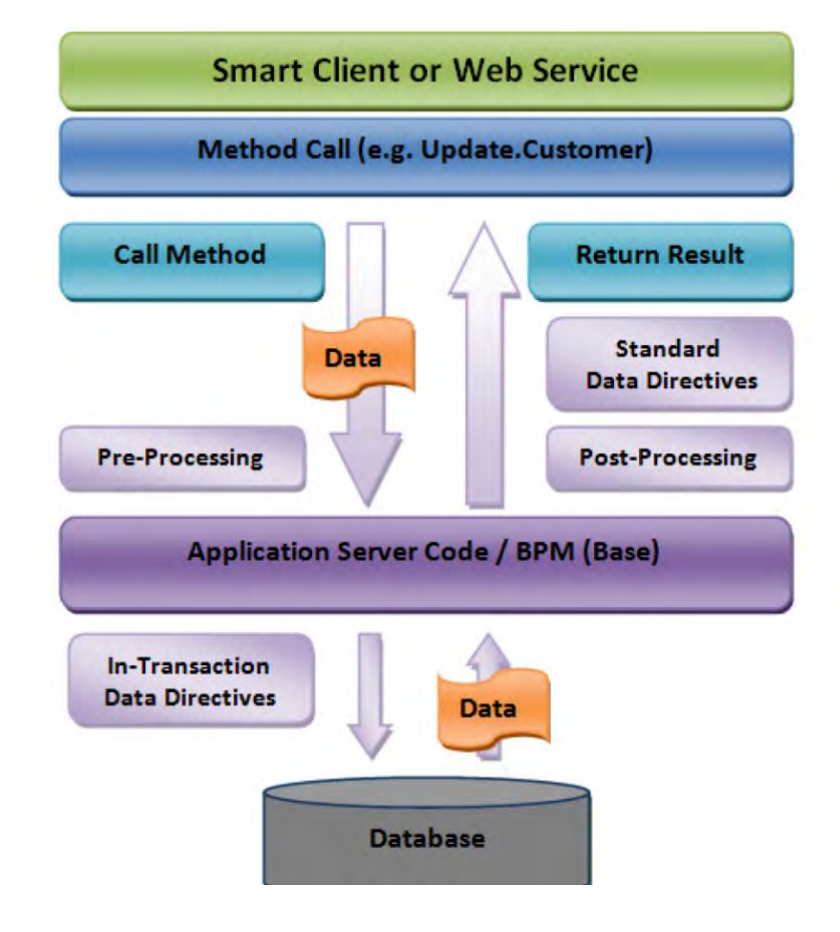

# **Business Objects and Business Methods**

• **Business Objects control the input and output and can be called by web services, smart clients, web clients and other programs.**

Business Process Management - BPM

- • **Business Objects contain the rules for processing records and contain the Business Methods.**
- • **Business Methods basically perform the work for the Business Objects.**

CodaBears, Inc.

# **Using the Trace Log**

CodaBears, Inc.

• **Navigate to your starting menu item and close System Monitor.**

Business Process Management - BPI

- •**Launch tracing log from the options menu or the settings menu.**
- **Select the tracing log options that you want to track.**
- •**Manually perform actions in Epicor.**
- **View the tracing log to see the Business Objects and Business Methods used.**

# **The BPM Workflow Designer**

CodaBears, Inc.

• **Used by clicking the design button to create method directives, data directives and updateable BAQ method directives.**

Business Process Management - BP

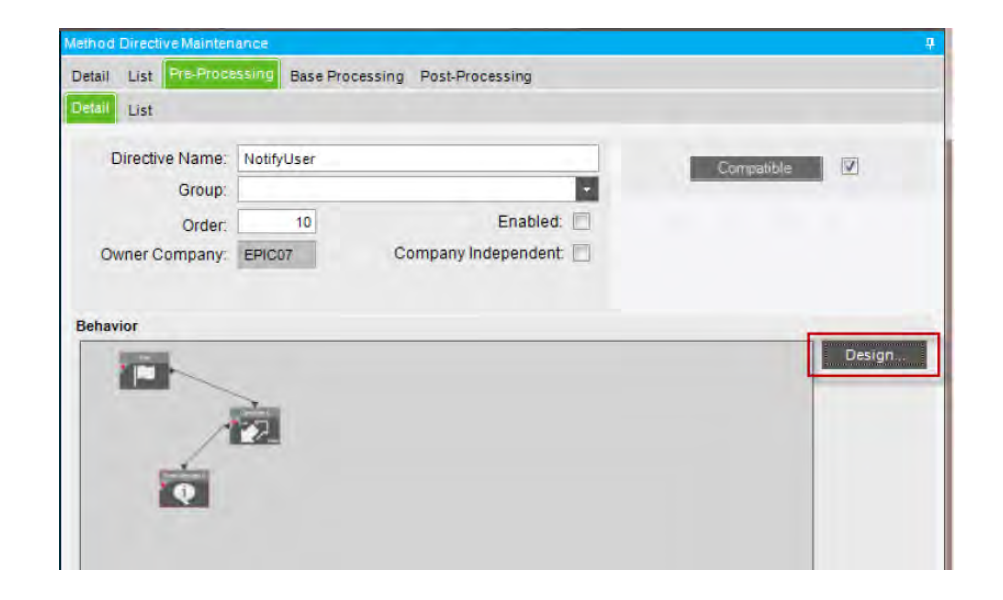

# **The BPM Workflow Designer**

CodaBears, Inc.

### • **This picture shows the sections of the workflow designer.**

Business Process Management - BPM

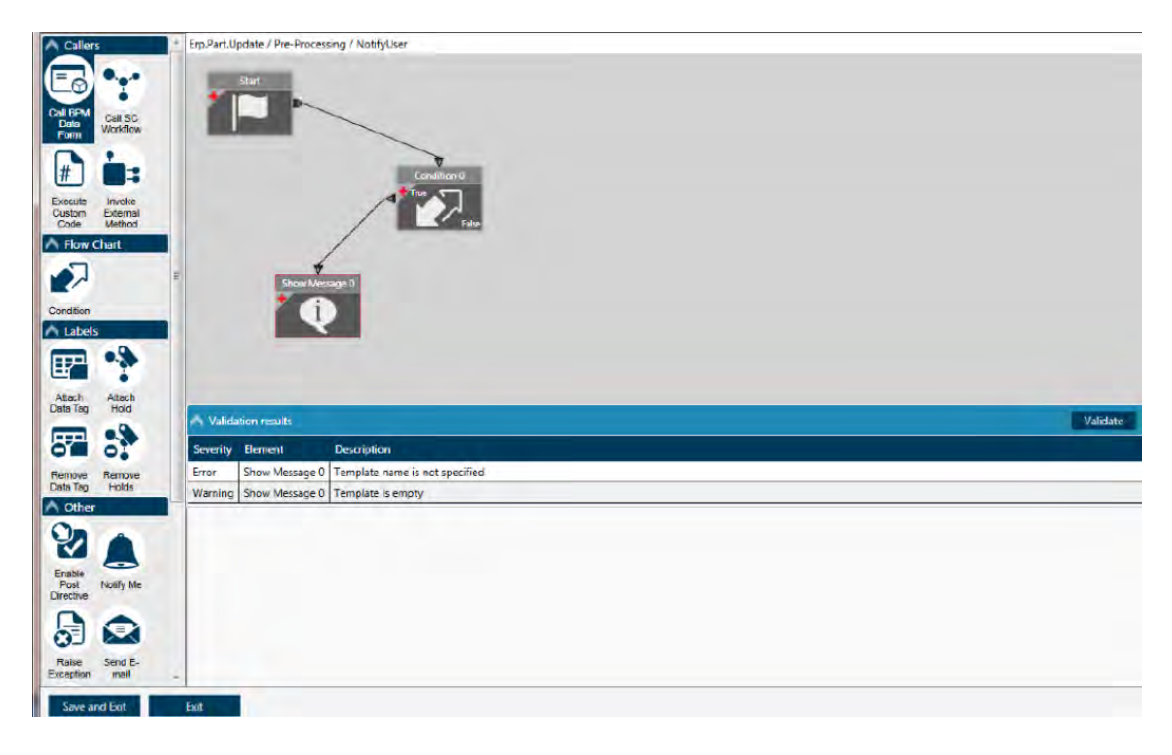

# Business Process Management - BP

# **Availability of Workflow Items**

•**Directive type.**

CodaBears, Inc.

- •**Advanced BPM users.**
- **Selected method table parameters.**
- **Selected method simple parameters.**
- •**Some not available for uBAQs.**
- **Valid business object method.**
- •**Change log.**

# **Method Directives**

CodaBears, Inc.

• **Create or update method directives in this menu item.**

Business Process Management - BP

- •**Performed on the server, not on the client.**
- **Can be Pre, Post or Base.**
- •**Can be grouped for easier reference and exporting.**
- • **Each can evaluate the data and perform an action (or more than one).**

# Business Process Management - BPM

# **Hold Type**

CodaBears, Inc.

- **Create, update or delete hold types in this menu item.**
- • **Is a flag placed on a record to indicate if review/approval is required.**
- •**Can be set manually or programmatically.**

# Business Process Management - BPI

# **Data Directives**

CodaBears, Inc.

- **Create, update or delete data directives in this menu item.**
- •**Linked to a database table.**
- •**Triggered by a database event.**
- •**Can control data that is affected by many business objects.**
- **Two types – in transaction and standard.**

# **C Multiple Dirty Rows**

• **Changes are made to more than one record before saving.**

Business Process Management - BPI

- •**Once passing, all matching.**
- •**Once passing, all existing.**
- •**For each matching.**
- •**For each existing.**

CodaBears, Inc.

# **Updateable BAQ Directives**

• **Create, update or view updateable BAQ directives in this menu item.**

Business Process Management - BPM

- •**Get List, Get New, Update.**
- •**Run Custom Action.**
- •**Field Update.**

**CodaBears, Inc.** 

•**Field Validate.**

# Business Process Management - BPI

# **Service Connect Workflows**

 $\bullet$ **Automate tasks.**

CodaBears, Inc.

- •**Manage by exception.**
- •**Use the call SC workflow element.**
- •**Asynchronous or synchronous.**

# **CodaBears, Inc.**

# Business Process Management - BPM

# **BPM Utilities**

- **User rights (base or advanced).**
- •**Processing asynchronous actions.**
- •**BPM Logging.**
- •**Disable BPM.**

# Business Process Management - BP

# **Conclusion**

CodaBears, Inc.

- **Already familiar with method directives.**
- •**Better understanding of data directives.**
- •**Better understanding of uBAQ directives.**
- •**Much more to learn as time goes on.**

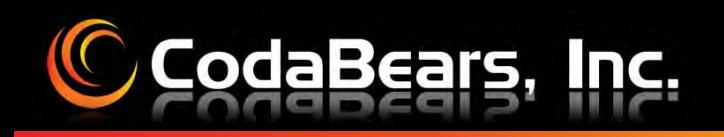

# C CodaBears, Inc. Business Process Management - BPM

# **Questions & Answers**

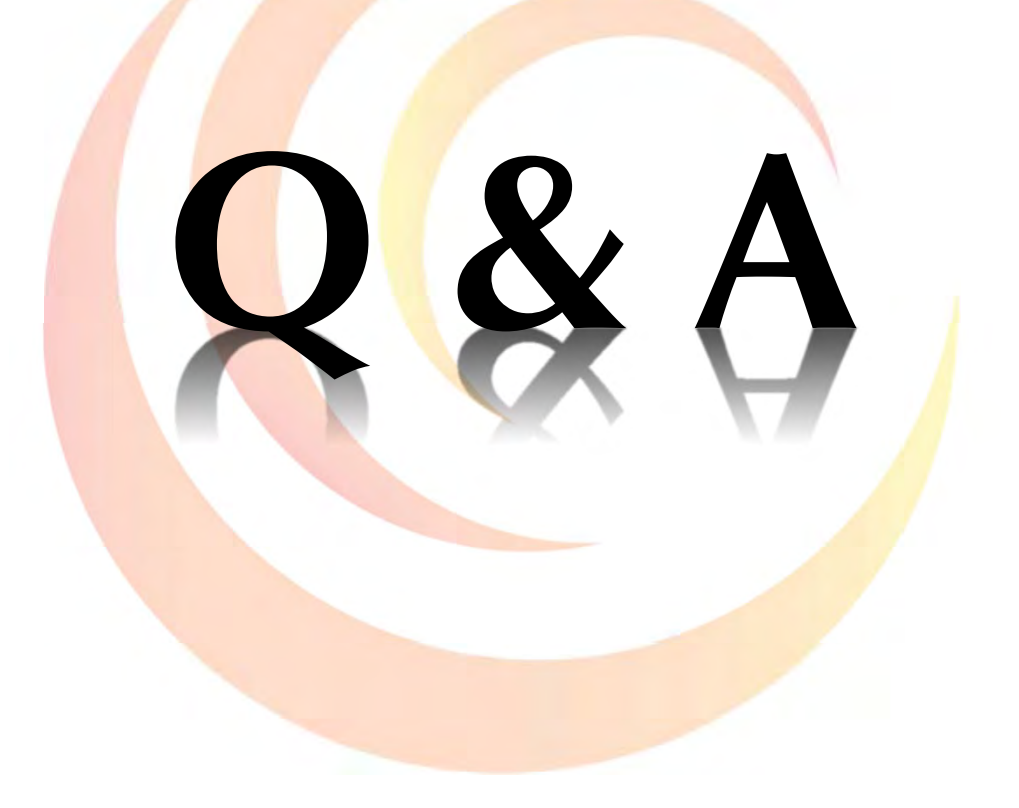

# CodaBears, Inc. **Karen Schoenung**

**karen@codabears.com (630) 672-7688**

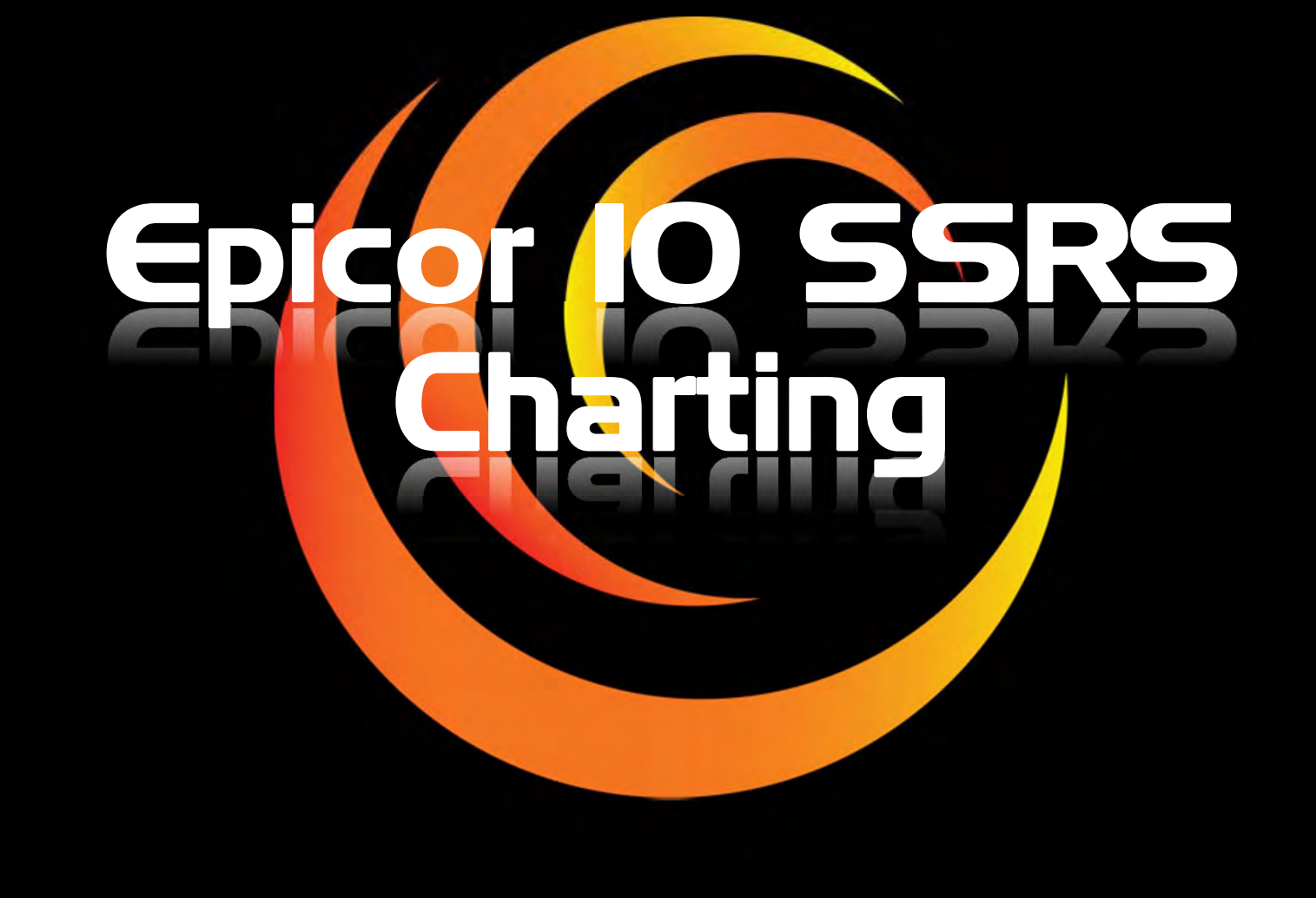

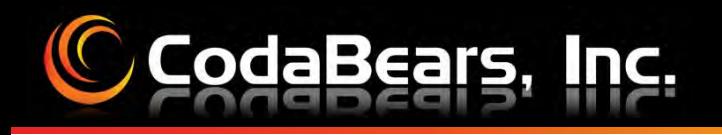

# Epicor 10 SSRS Charting

### **C** Chart Basics

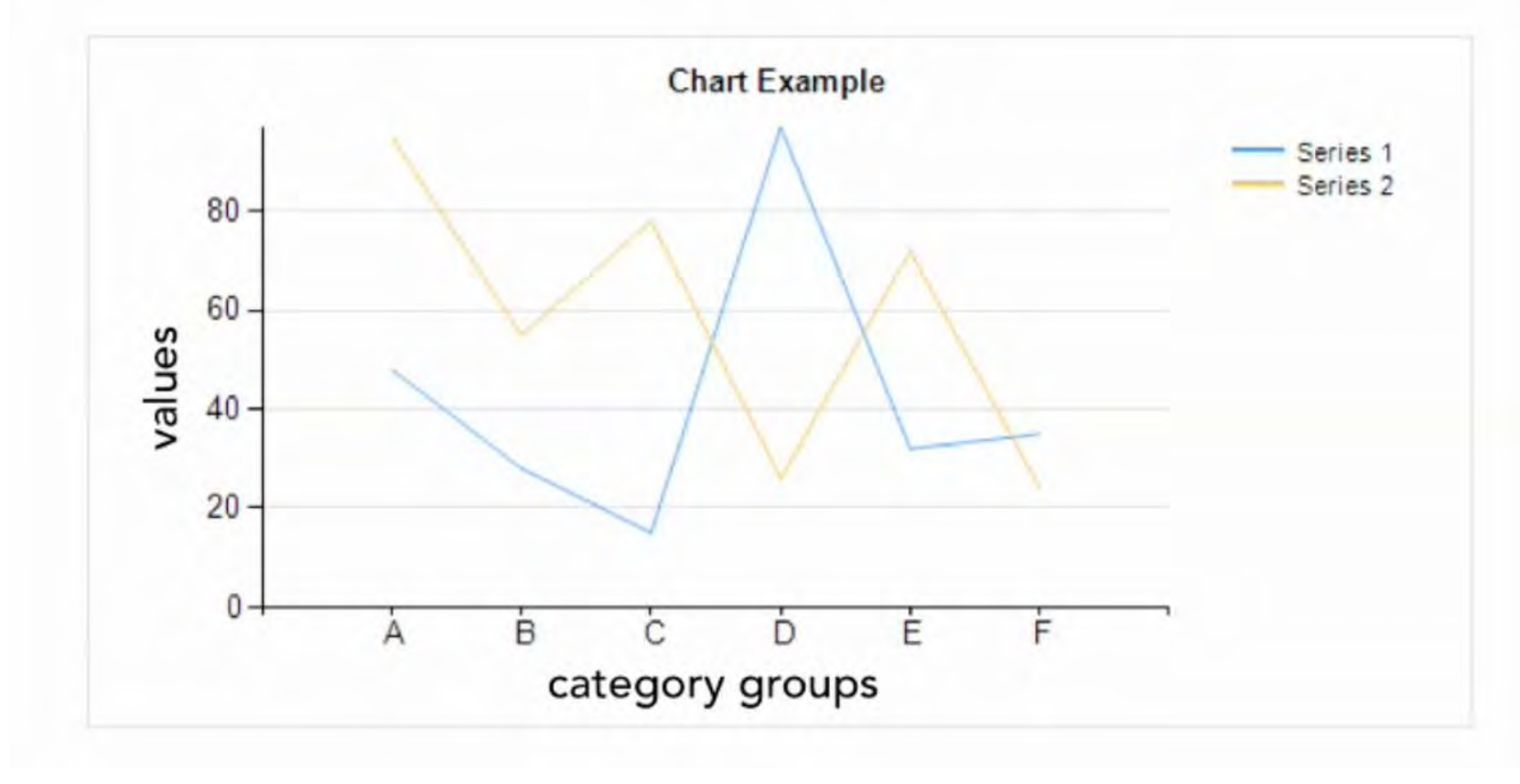

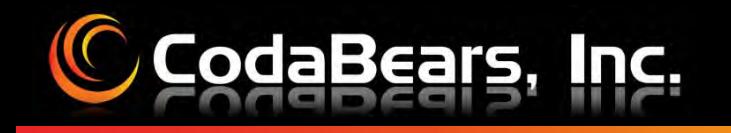

# Epicor 10 SSRS Charting

# **Demonstration**

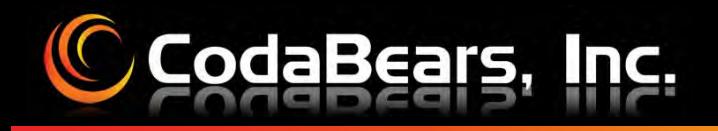

# Epicor 10 SSRS Charting

### **Questions & Answers**

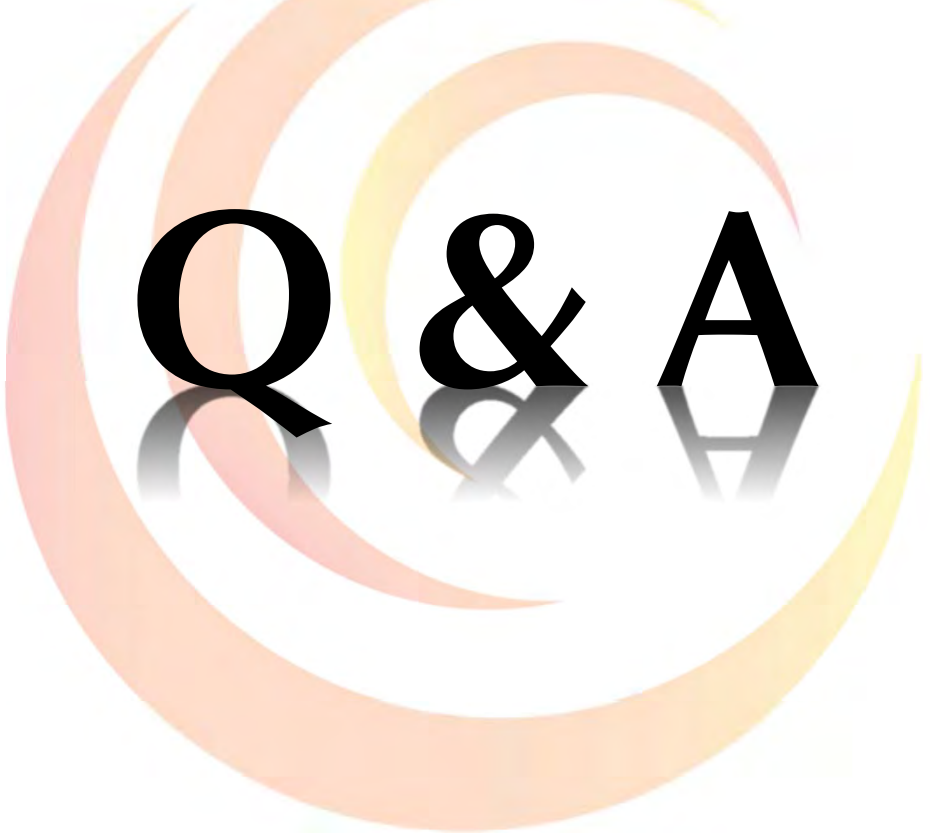

# CodaBears, Inc. **Monte G. Tisland**

**monte@codabears.com (630) 672-7688**